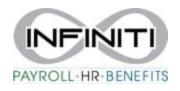

## View and Print Pay Sub

1. To access your <u>Pay Stub Information</u> – Click on the Pay Date of the check you want to view.

| *  | Home          |                            |  |  |  |
|----|---------------|----------------------------|--|--|--|
| -  | Personal >    | Pay                        |  |  |  |
| *  | Benefits >    | Most Recent Pay Statements |  |  |  |
| \$ | Pay >         | 08/06/2021<br>07/23/2021   |  |  |  |
| 0  | Paid Time Off | 07/09/2021                 |  |  |  |
| ľ  | Documents     | ▶ View More                |  |  |  |
|    |               |                            |  |  |  |

Click on Earnings, Taxes Withheld or Deductions to view details.

To View/Print a pay stub, click on <u>View Check</u>, your check will open in new file. Click on the file to view your paystub.

| <b>^</b>          | Home          | L | Home > Pay History > Pay Detail >  |      |                            |           |        |            |  |  |
|-------------------|---------------|---|------------------------------------|------|----------------------------|-----------|--------|------------|--|--|
| -                 | Personal      | > | Pay Detail                         |      |                            |           |        |            |  |  |
| \$                | Benefits      | > |                                    |      | Pay Period: 07/19/2021 - 0 | 3/01/2021 |        | #10653     |  |  |
| \$                | Pay           | > |                                    |      |                            |           |        |            |  |  |
| 0                 | Paid Time Off |   |                                    |      | Net Pay                    |           |        | \$2,079.58 |  |  |
| Ē                 | Documents     |   |                                    |      | ACH Amount                 |           |        | \$2,079.58 |  |  |
| 曲                 | Events        |   |                                    |      | Check Amount               |           |        | \$0.00     |  |  |
| 盦                 | Taxes         | > |                                    |      | Paid 08/06/2021            |           |        | View Check |  |  |
| ⊞                 | Onboarding    |   |                                    |      |                            |           |        | View Check |  |  |
| 0                 | Time Entry    |   | EARNINGS TAXES WITHHELD DEDUCTIONS |      |                            |           |        |            |  |  |
| \$                | FinFit        |   | Description                        | Hou  | rs                         | Rate      | Amount | Department |  |  |
|                   |               |   | PERSONL TIME                       | 8.00 |                            |           |        | PAYROLL    |  |  |
|                   |               |   |                                    |      |                            |           |        |            |  |  |
|                   |               |   | REGULAR PAY                        | 72.0 | 0                          |           |        | PAYROLL    |  |  |
|                   |               |   | Viewing 1 - 2 Of 2                 |      |                            |           |        |            |  |  |
|                   | Ok            |   |                                    |      |                            |           |        |            |  |  |
|                   |               |   | —                                  |      |                            |           |        |            |  |  |
|                   | (w)           |   |                                    |      |                            |           |        |            |  |  |
|                   |               |   | 9                                  |      |                            |           |        |            |  |  |
| Paycheck10653.pdf |               |   |                                    |      |                            |           |        |            |  |  |